# **UNIX / BSD / Linux Cheatsheet**

#### **Login to server**

from Windows powershell – ssh

from \*nix machine ssh [username@hostname](mailto:username@hostname) bitvise moba xterm

#### **Logout of the server**

Type "exit" and hit <ENTER> to quit a ssh session.

## **Directory commands**

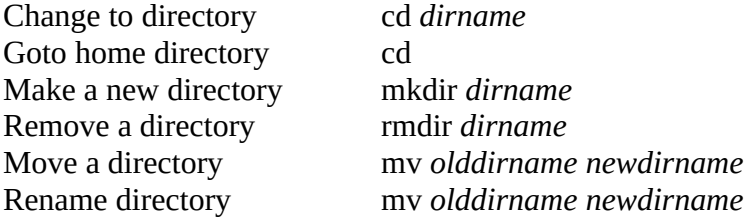

#### **File commands**

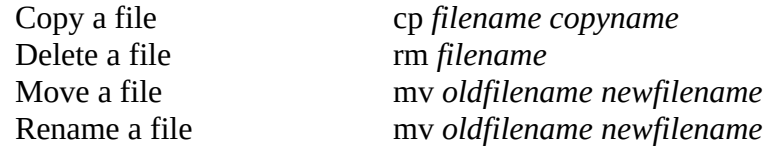

#### **Compile a C program with Clang**

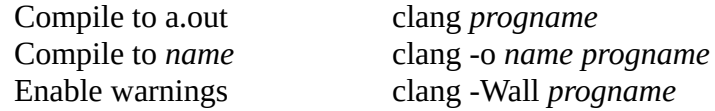

### **Compile a C++ program with Clang**

Same as C except replace "clang" with "clang++"

Note: on the CS server gcc and  $g++$  invoke clang.

## **Terminal multiplexer**

tmux – see tmux(1) by typing *man tmux* in the shell

#### **Manual pages**

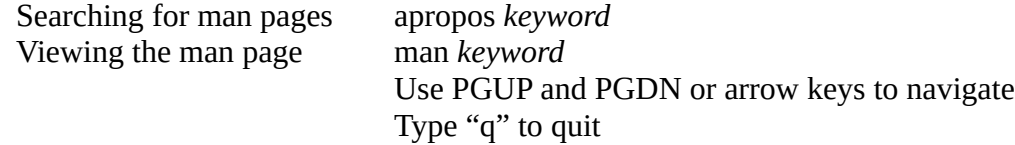

Anytime you see a keyword followed by parentheses with a number, that is a reference to a man page. For example, in CS 360 we will use the coding style described in style(9) for all of our programs. Type "man style" to view this man page.